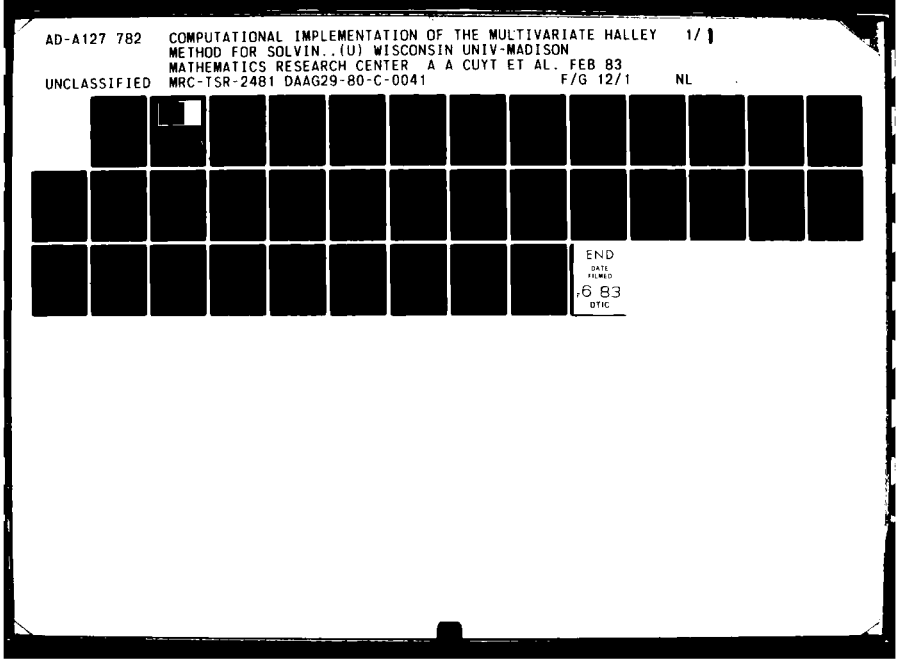

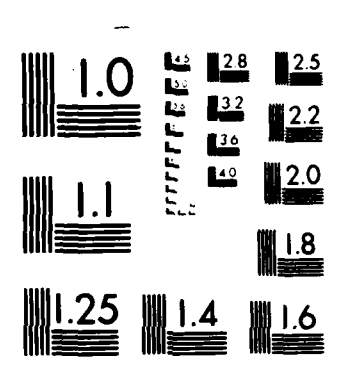

MICROCOPY RESOLUTION TEST CHART NATIONAL BUREAU OF STANDARDS 1963 A

 $\begin{matrix} \ \\ \ \\ \ \end{matrix}$ 

# **ADA 127782**

MRC Technical Summary Report #2481

COMPUTATIONAL IMPLEMENTATION OF THE MULTIVARIATE HALLEY METHOD FOR SOLVING NONLINEAR SYSTEMS OF EQUATIONS

Annie A. M. Cuyt and L. B. Rall

**Mathematics Research Center University of Wisconsin-Madison 610 Walnut Street Madison. Wisconsin 53706**

February 1983

(Received February 11, 1983)

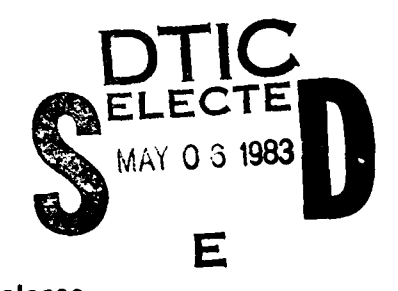

**STIC-FILE-COPY Approved for public release** 

Sponsored by

**I.**

Research Triangle Park North Carolina 27709

U. S. Army Research Oifice and and National Fund for Scientific<br>
P. O. Box 12211<br>
Research (NWFO) of Belgium Research (NWFO) of Belgium

# **83 05 06-1i6**

Distribution unlimited

#### UNIVERSITY OF WISCONSIN-MADISON **MATHEMATICS** RESEARCH **CENTER**

## **COMPUTATIONAL** IMPLEMENTATION **OF** THE MULTIVARIATE HALLEY METHOD FOR **SOLVING** NONLINEAR **SYSTEMS** OF **EQUATIONS**

Annie A. M. Cuyt<sup>"</sup> and L. B. Rall<sup><sup>T</sup></sup>

Technical Summary Report #2481

February **1983**

#### ABSTRACT

Halley's method for the solution of systems of equations is an iterative procedure which converges cubically under favorable conditions. The multivariate version requires the solution of two linear systems of equations with the same coefficient matrix, following which the correction vector is computed using componentwise multiplication and division of vectors. This report describes a general-purpose computer program which implements this method. The necessary first and second derivatives are obtained **by** automatic differentiation, so the user need only supply code defining the functions appearing in the system of equations. The program is written in Pascal-SC, using the new data type HESSIAN to represent dependent and independent variables. Numerical examples are given for two simple systems of equations to illustrate the use of the program and the effectiveness of the method.

**AMS (MOS)** Subject Classifications: 65-04, **65H10, 65V05**

Key Words: Nonlinear systems of equations, Halley's method, automatic differentiation, type HESSIAN, Pascal-SC

Work Unit Number **3 -** Numerical Analysis

\*Department of Mathematics, University of Antwerp UIA. Research sponsored **by** the Belgian National Fund for Scientific Research (NFWO).

tMathematics Research Center, University of Wisconsin-Madison. Research sponsored in part **by** the United States Army under Contract No. **DAAG29-80-C-0041.**

..-.. ~ **<sup>A</sup>**

#### SIGNIFICANCE **AND** EXPLANATION

One of the fundamental problems of scientific computation is the efficient numerical solution of systems of nonlinear equations in several variables. Methods are known which converge rapidly in theory, but require first and second partial derivatives of the functions appearing in the system with respect to the variables involved. The necessary derivatives can be evaluated automatically, without resort to numerical approximations, in programs produced **by** modern compilers which permit user-defined data types and operators. Examples of such compilers are Pascal-SC, Algol **68,** and **ADA** (a trademark of the **U. S.** Department of Defense). In this study, Pascal-SC (Pascal for Scientific Computation) is used, since it supports accurate floating-point arithmetic for vectors and matrices, as well as scalars. The method taken to illustrate these capabilities is Halley's method, which requires second partial derivatives. **By** use of type HESSIAN, which consists of the value of a function of n variables, its gradient vector of first derivatives, and its Hessian matrix of second derivatives considered as a triple of basic real, vector, and matrix types, the user need only provide expressions or subroutines for the functions involved, and the compiler then produces code for the derivatives needed, without resort to inaccurate numerical or expensive symbolic differentiation. Since Halley's method converges cubically, its speed can offsbt the overhead of calculation of the necessary derivatives. **A** general purpose programming system is provided which consists of two parts: **A** program which is used to verify that the coding of the functions is correct, and another program which solves the actual system. The first program requires as input the number of equations, the necessary operators, and expressions or subroutines for the functions involved. The second program needs only the number of equations in the system and the already translated and verified code from the first program. **A** numerical example is given to show that this division of labor leads to efficient and effective numerical solution of a system of nonlinear equations **by** the method considered.

The responsibility for the wording and views expressed in this descriptive summary lies with MRC, and not with the authors of this report.

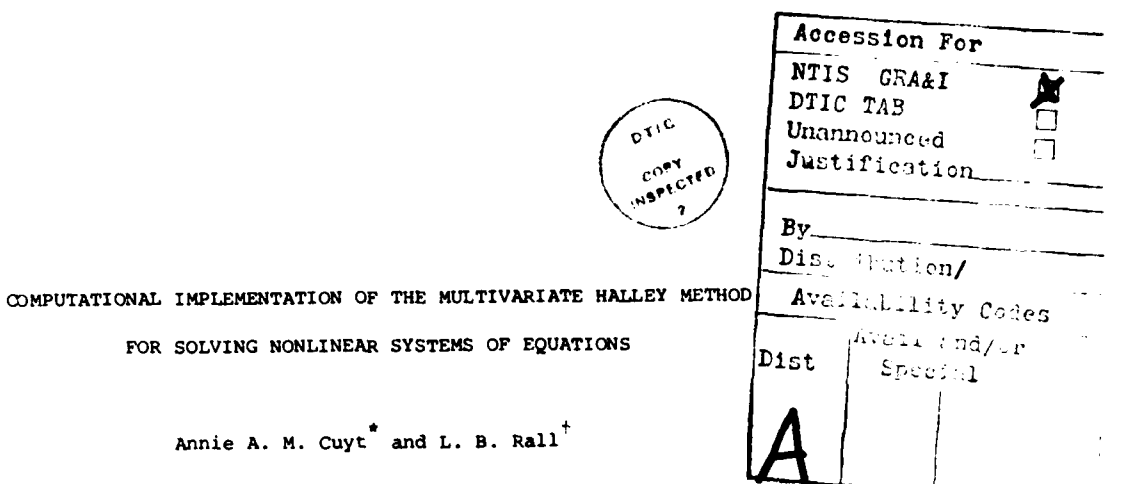

**a a** *-* **a** *- a a a a a a a a a a a a a* 

**1.** Nonlinear systems of equations. One of the central problems of scientific computation is the efficient numerical solution of systems of n equations

(1.1) 
$$
f_i(x_1, x_2, ..., x_n) = 0, \quad i = 1, 2, ..., n,
$$

Annie A. M.

in n unknowns  $x_1, x_2, ..., x_n$ . This is a special case of the operator equation

$$
(1.2) \t f(x) = 0,
$$

in which  $f: D \subseteq R^n \rightarrow R^n$ ,  $0 \in R^n$  denotes the zero vector  $0 = (0,0,\ldots,0)$  , and  $\mathbf{x} \in R^n$ is sought. If f is an affine operator,

$$
(1.3) \t f(x) = Ax + b,
$$

with the matrix  $A = (a_{ij})$  and the vector  $b = (b_1, b_2, \ldots, b_n)$  given, then the system (1.1) is said to be *linear*. This important special case is now fairly well understood from a computational as well as a theoretical standpoint. Otherwise, **(1.1)** is a nonlinear system, and the situation is quite different with respect to theoretical and practical methods for solution than in the linear case. Most of the methods investigated to date **[ 9 1, (101** involve some form of iteration, and many also involve approximation of the nonlinear system **by** a linear system during the various steps of the solution process. It has been observed that some solution procedures work better than others on a given problem, so that in the absence of a clear-cut

\*Department of Mathematics, University of Antwerp **UIA.** Research sponsored **by** the Belgian National Fund for Scientific Research (NFWO).

tMathematics Research Center, University of Wisconsin-Madison. Research sponsored in part **by** the United States Army under Contract No. **DAAG29-80-C-0041.**

criterion for choosing the optimal method, it is advisable to have several choices available in the form of computer programs which are easy to use.

It will be assumed that the operator **f** corresponding to the system **(1.1)** has first and second Fréchet derivatives  $f'$ ,  $f''$  on its domain  $D \subseteq R^n$  [10]. In this case, the first Frechet derivative of f at x is represented by the Jacobian matrix

$$
(1.4) \t f'(x) = (\partial f_i(x)/\partial x_i),
$$

and the second by the Hessian operator

(1.5) 
$$
f''(x) = (\partial^2 f_i(x)/\partial x_j \partial x_k)
$$

**[101.** Necessary values of the derivatives appearing in (1.4) and **(1.5)** will be obtained **by** automatic differentiation [12] **so** that the user need only supply expressions and subroutines for the n functions  $f_i(x_1, x_2, ..., x_n)$  appearing in (1.1). This avoids both the labor of providing code for derivatives and the inaccuracy of numerical differentiation, as will be explained briefly in **§3.**

2. The multivariate Halley method. This method is based on the theory of abstract Padd approximants **[2], [ 4],** and conditions for its numerical stability have been given **by** Cuyt **[ 3].** The abstract setting for this method is **a** Banach algebra **[10]: R** with multiplication of vectors defined componentwise forms such a structure for the norm  $\|x\|_{\alpha}$  =  $\max|x_{\alpha}|$ , for example. Halley's method starts from an (i) initial approximation **x0** to a solution x **- x\*** of (1.2), and then defines a sequence {x } of successive approximations **by** the following algorithm:

$$
x^{v+1} = x^{v} + \frac{(a^{v})^{2}}{a^{v} + \frac{1}{2}b^{v}}
$$
, where

(2.1)  $a^{\nu} = -f'(x^{\nu})^{-1} f(x^{\nu})$  (the *Newton connection*), and

$$
b^{V} = f'(x^{V})^{-1}f''(x^{V})a^{V}a^{V}, \quad v = 0,1,2,...
$$

In order to simplify the computation, the Jacobian matrix  $f'(x^{\vee})$  is not inverted in

*-2-*

**MOW**

the actual computation; rather, the linear system

$$
(2.2) \t f'(x^{\vee})a^{\vee} = -f(x^{\vee})
$$

is solved for  $a^{\vee}$ , following which the linear system

(2.3) 
$$
f'(x^{\vee})b^{\vee} = f''(x^{\vee})a^{\vee}a^{\vee}
$$

is then solved for **bV.** Since the systems (2.2) and **(2.3)** have the same coefficient matrices, the decomposition of the Jacobian matrix  $f'(x^V)$  used to solve (2.2) can also be used to solve **(2.3),** resulting in a saving of effort.

The total computation effort required for one step of Halley's method is thus:

- 1°. Evaluation of  $f(x^{\vee})$ ,  $f'(x^{\vee})$ ,  $f''(x^{\vee})$ ;
- 2°. Solution of  $(2.2)$  for  $a^V$
- 3°. Evaluation of  $f''(x^{\vee})a^{\vee}a^{\vee}$
- Calculation of the **Halley** connection  $(a^{\nu})^2/(a^{\nu} + \frac{1}{2}b^{\nu})$
- **50.** Addition of the Halley correction to **xv.**

This sequence of operations is more elaborate than required for Newton's method, which requires only the evaluation of  $f(x^{\vee})$ ,  $f'(x^{\vee})$ , the solution of (2.2) for a<sup>v</sup>, and finally the addition of **av** to **x"** to obtain *xV+l* However, in favorable cases, the rate of convergence **of** Halley's method will be cubic, while Newton's method converges quadratically. Thus, the greater effort required for each step **of** Halley's method could be offset if fewer steps are required to obtain the accuracy desired.

In connection with the calculation of the Halley correction, an indeterminate form arises if  $(a^V)_i = (a^V + \frac{1}{2}b^V)_i = 0$ . In this case, the value of the Halley correction is defined **by** continuity, and its ith component is taken to be **0.**

Other cubically convergent iteration processes which use the same information as Halley's method are Cheby6heV'6 method **[9], 1i01,**

(2.4) 
$$
x^{v+1} = x^{v} + a^{v} - \frac{1}{2}b^{v}, \quad v = 0,1,2,...,
$$

which is slightly less complicated, and the method of tangent hyperbolas [9],

**-3-**

in which the correction vector c<sup>V</sup> is obtained by solving the linear system

(2.5) 
$$
[f'(x^{V}) + \frac{1}{2}f''(x^{V})a^{V}]c^{V} = -f(x^{V}),
$$

from which

$$
(2.6) \t x0+1 = x0 + c0, v = 0,1,2,...
$$

This method is more complicated than Halley's method in that in **(2.5),** alteration of the coefficient matrix in (2.2) is required. In the scalar case (n **- 1),** Halley's method and the method **of** tangent hyperbolas coincide after division of the numerator and denominator of the Halley correction **by** av. The abstract version of Halley's method is defined in a Banach algebra; the Chebyshev and tangent hyperbola method, like Newton's method, do not require multiplication and division of elements, and hence can be defined in the more general setting of a Banach space **[2** 1, **[9 1, [10].**

**3.** Use of automatic differentiation. Newton's method and the methods of §2 are sometimes shunned because it is assumed that code has to be supplied for the derivatives, or because the functions f<sub>i</sub> are defined by subroutines, rather than expressions. Since the rules for differentiation are well understood, however, the computer can itself produce the required code **by** automatic differentiation of the given expressions or subroutines [12]. In the case of expressions, programs capable of obtaining first and second derivatives have been in use for some time [ **5], [ 7], [10].** More recently, differentiation methods for subroutines have also been developed **[6],** [12], (14]. Since the latter case is the most general, it will be examined here.

In primitive computing languages such as **FORTRAN,** automatic differentiation requires interpretation of expressions **[ 5 ), f 7 ] ,** or precompilation **( 6 ], [12] .** One of the significant recent advances in computer science has been the development of modern languages such as Pascal-SC, in which the performance of differentiation is based on user-defined data types and operators **[13],** [14]. To illustrate the basic idea, consider the simple scalar case **of** a real function **f** of a single real variable

**-4**

x. The pair of values  $(f(x), f'(x))$  is the basic example of a datum of type GRADIENT for a given value of  $x$  [13]. Writing  $F = (f(x), f'(x))$  to represent an element of this new type of data, the next step is to define the corresponding arithmetic operations and *functions* in a computable form. For example, for **G -** (9(x) ,g Cx)), addition and multiplication are defined **by**

(3.1) 
$$
F + G = (f(x) + g(x), f'(x) + g'(x)),
$$

$$
F^*G = (f(x) * g(x), f(x) * g'(x) + g(x) * f'(x))
$$

respectively. Similarly, functions such as

**(3.2) SIN(F) -** Csin~f(x)),f'(x)\*cos(f(xf)

are readily definable in a form suitable for computational implementation. The independent variable x is represented **by** the **GRADIENT** variable X **-** (x,l), and an expression of the form

$$
(3.3) \tF := X*SIN(X + 4.0) - X**3;
$$

is then used to obtain both the value of the function  $f(x) = x \sin(x + 4.0) - x^3$  and its derivative  $f'(x) = x \cos(x + 4.0) + \sin(x + 4.0) - 3x^2$  automatically. Thus, the user need only supply the code **(3.3)** for the function to be differentiated, once the standard set of GRADIENT operations and functions are available **113).**

For the present purpose, second derivatives are needed, so the type GRADIENT is extended to type **HESSIAN,** a datum of which is the triple  $F = (f(x), f'(x), f''(x))$ . once again, there is no problem in the implementation of arithmetic operations and standard functions, for example,

$$
F + G = (f(x) + g(x), f'(x) + g''(x), f''(x))
$$
\n(4)  
\n
$$
F^*G = (f(x) + g(x), f(x) + g'(x) + g''(x), f(x) + g''(x), f''(x) + g''(x), f''(x) + g''(x), f''(x) + g'''(x))
$$

and

(3.5) SIN(F)  $= (\sin(f(x))$ ,f'(x)\*cos(f(x)),f"(x)\*cos(f(x))-f'(x)\*f'(x)\*sin(f(x))).

Thus, given the independent variable x as the **HESSIAN** variable  $X = (x, 1, 0)$ , the

**-5-**

evaluation of the expression **(3.3)** yields the value of the second derivative **f"(x)**  $s = -x \sin(x + 4.0) + 2 \cos(x + 4.0) - 6x$  as well as the values of the function  $f(x)$ and its first derivative **f'** (x).

Although the formulations of HESSIAN operators and functions are somewhat complicated, programming them is no real challenge, and this needs to be done only once and for all. When available, these subroutines shift the burden of differentiation from the user to the computing machine, which is as it should be. **A** complete package for arithmetic operators and standard functions has been prepared in Pascal-SC for the multivariate case in which **f** is a function of n variables, so that  $x = (x_1, x_2, \ldots, x_n) \in R^n$ , and the HESSIAN variable F is defined by

$$
F = (f(x), \nabla f(x), HF(x)),
$$

where  $\nabla f(x) = f'(x)$  denotes the *quadient* vector

(3.7) 
$$
\nabla f(x) = (\partial f(x)/\partial x_1, \partial f(x)/\partial x_2, ..., \partial f(x)/\partial x_n),
$$

and  $Hf(x) = f''(x)$  is the Hessian matrix

(3.8) 
$$
Hf(x) = (\partial^2 f(x)/\partial x_j \partial x_k)
$$

of the real-valued function **f** at x. The HESSIAN variables **X[j]** corresponding to the independent variables  $x_i$  are  $X[j] = (x_i,e_i,0)$ ,  $j = 1,2,...,n$ , where  $e_i$  is the *j*th unit vector, and **0** denotes the nxn zero matrix.

The case of a vector-valued operator **f** is handled **by** means of expressions or subroutines for the n functions  $f_i$  appearing in (1.1), defined to be the corresponding **HESSIAN** variables F[i]. In this case, the ith row of the Jacobian matrix (1.4) is simply the gradient vector  $\nabla f_i(x)$ , while the ith "panel" of the Hessian operator  $(1.5)$  is given by the matrix  $Hf(x)$ .

4. Computation with bilinear operators. In the multivariate Halley method  $(2.1)$ , the right-hand side of the linear system of equations  $(2.3)$  for  $b^V$  is obtained by operating twice on the vector a<sup> $V$ </sup> with the bilinear operator  $f''(x^V)$ , where the result of the first operation is a matrix, and the second yields a vector [10).

**-6-**

The way in which **HESSIAN** variables are defined makes it easy to implement these operations. In general, the bilinear operator

(4.1) B **(bijk )**

will be considered to be composed of n matrices

(4.2) 
$$
B_1 = (b_{1jk}), B_2 = (b_{2jk}),..., B_n = (b_{njk}),
$$

which will be called i-panels, or simply panels of B. For a vector  $x \in R^n$ , the matrix

(4.3) 
$$
A = (a_{ij}) = Bx = \left(\sum_{k=1}^{n} b_{ijk}x_k\right)
$$

**T** will have rows **A,** given **by** the matrix-vector product

(4.4) 
$$
A_i = B_i x, i = 1, 2, ..., n
$$

Once the matrix **A** is formed **by** computing the vectors (4.4), then the vector

(4.5) 
$$
y = Ax = Bxx = \left(\sum_{j=1}^{n} \sum_{k=1}^{n} b_{ijk}x_k x_j\right)
$$

is obtained by a single additional matrix-vector multiplication. Here,  $B_i = Hf_i(x^V)$ ,

(4.6) 
$$
A_i = Hf_i(x^{\vee})a^{\vee}, \quad i = 1, 2, ..., n,
$$

and thus

$$
(4.7) \t f''(x^{\vee})a^{\vee}a^{\vee} = Aa^{\vee},
$$

**so** the required vector is obtained **by** a total of n **+ 1** matrix-vector multiplications.

In Pascal-SC, vectors and matrices are stored row-wise, so no transposition is required when forming the matrix **A** from the vectors  $A_i$  given by  $(4.6)$  [15].

**5.** Programning Halley's method in Pascal-SC. Central to Pascal-SC, as well as to Pascal [1], is the concept of a data type. In Pascal-SC, vectors and matrices over type REAL (the set of floating-point numbers) are considered to be the standard types RVECTOR and RKATRIX, respectively **[151.** Following the conventions of Pascal-SC,

**-7-**

n-dimensional vectors and matrices are declared in the program heading **by:**

**CONST** DIM **=** n; TYPE DIMTYPE **=** I..DIM; (5.1) RVECTOR = ARRAY[DIMTYPE]OF REAL; RMATRIX **=** ARRAY[DIMTYPE)OF RVECTOR;

and a number of ordinary operations of matrix and vector algebra are implemented **[ 8].** Following **(5.1),** type HESSIAN is declared **by:**

**(5.2)** TYPE HESSIAN **=** RECORD F: REAL;DF: RVECTOR;HF: RMATRIX END;

so that if an expression or the result of a subroutine for computing  $f(x)$  is assigned to the HESSIAN variable **F,** one has

(5.3) 
$$
F.F = f(x), F.DF = \nabla f(x), F.HF = Hf(x).
$$

Step **1°** of Halley's method as outlined in §2 is thus taken care of simply **by** expressing the independent variables  $x_1, x_2, \ldots, x_n$  and the values of the functions  $f_1, f_2, \ldots, f_n$  in the system (1.1) as HESSIAN variables. For example, consider the simple system of equations

$$
e^{-x+y} - 0.1 = 0,
$$
  

$$
e^{-x-y} - 0.1 = 0.
$$

(5.4)

investigated **by** Cuyt and Van der Cruyssen [2 **], [4 1.** The variables involved would be declared to be HESSIAN in the heading of the program (see Appendix **A) by**

$$
(5.5) \t{VAR X,Y,F,G: HESSIAN;
$$

and the functions corresponding to the left-hand sides of (5.4) **by**

(5.6) 
$$
F := HEXP(-X+Y) - 0.1;
$$

$$
G := HEXP(-X+Y) - 0.1;
$$

in the body of the program. (The user is free to name and order both the independent and dependent variables in any convenient manner. A more systematic approach will be

 $-8 -$ 

discussed in the next section.) In **(5.6),** the convention that the names of standard functions for type HESSIAN begin with "H" has been followed. Evaluations **of** the expressions in **(5.6)** requires the following **HESSIAN** operators and functions:

OPERATOR - (H: HESSIAN) RES: HESSIAN; OPERATOR - (HA,HB: HESSIAN) RES: HESSIAN; **(5.7)** OPERATOR **-** (H: HESSIAN;R: REAL) RES: HESSIAN; OPERATOR + (HA,HB: HESSIAN) RES: HESSIAN; FUNCTION HEXP(H: HESSIAN): HESSIAN;

source code for these is given in the heading of the program listed in Appendix **A.** The first operator calculates -H, the second HA-HB, and so on.

The independent variables  $X, Y$  are initialized as follows: Their function value (or simply value) parts X.F and Y.F are given initially by input from the user, and are subsequently calculated by the Halley iteration. Their gradient parts X.DF and Y.DF are assigned the constant values

**(5.8)** X.DF[I]:=1; X.DF[2]:=O; Y.DF[1]:=O; Y.DF[2]:=I;

as are their Hessian parts

(5.9) X.HF:=MRNULL; Y.HF:=MRNULL;

where **MRNULL** is a standard Pascal-SC function which returns the zero matrix.

Execution of the statements (5.6) thus completes step 1° of Halley's method. For step 2°, the Jacobian matrix of the system (5.4) is needed. It is assumed that the declaration

**(5.10)** VAR JAC,L,M: RMATRIX; A,B,V: RVECTOR; NRS: BOOLEAN;

is in the heading of the program, where **JAC** denotes the desired Jacobian. It is obtained **by** the assignments

**(5.11) JAC[1]:=F.DF; JAC[2]:=G.DF;**

since its rows are the gradient vectors  $\nabla f(x)$  and  $\nabla g(x)$ , respectively.

**-9-**

Similarly, letting V denote the right-hand side of the linear system (2.2), one has

$$
(5.12) \tV[1]:=-F.F; V[2]:=-G.F;
$$

and all that remains is to sclve (2.2) for  $A = a^V$  by means of a standard procedure for solving linear systems of equations, such as

**(5.13) SOLVLN(DIM,JAC,M,V,A,NRS);**

in which the decomposition of JAC is stored as the matrix M, and additional righthand sides will be expected as long as NRS **=** FALSE. This completes step 2\*.

In step 3°, the matrix f"(x<sup>v</sup>)a<sup>v</sup> is computed as the matrix L. This is accomplished by means of the assignments

$$
(5.14) \qquad \qquad \text{L}[1]:= \text{F.HF*A}; \ \text{L}[2]:= \text{G.HF*A};
$$

using the standard Pascal-SC operator **\*** for matrix by vector multiplication **[151.** With this result, the vector  $V = f''(x)$  a a is obtained from

$$
(5.15) \t\t V:=L*A;
$$

thus completing step **3\*.**

The calculation of the Halley correction (step **40)** requires first the computation of the vector  $B = b^V$  by

#### **(5.16) SOLVLN(DIM,JAC,M,V,B,NRS);**

where V is now obtained from (5.15), and NRS **=** TRUE. Addition of vectors and multiplication of vectors by real numbers are standard in Pascal-SC; however, componentwise multiplication and divison of vectors are not. Thus, the corresponding operators **\*,/** must be defined in the heading of the program by

OPERATOR **\*** (VA,VB: RVECTOR) RES: RVECTOR; VAR U: RVECTOR;I: DIMTYPE; **(5.17)** BEGIN FOR **I:=I** TO DIM **00** U[I1]:=VA[I]\*VB[I]; RES:= **U END;**

**- 10 -**

OPERATOR / (VA, VB: RVECTOR) RES: RVECTOR;

\nVAR U: RVECTOR; I: DIMTYPE;

\nBEGIN FOR I :=1 TO DIM DO

\nIF (VA[I] = 
$$
\emptyset
$$
) AND (VB[I] =  $\emptyset$ ) THEN U[I]:= $\emptyset$ 

\nEUSE U[1]:= VA[I]/VB[I];

\nRES := U

\nEND;

respectively. The division operator is tailored to yield **0** as the limit of the Halley correction as  $(a^V)_i + 0$ , which is valid as long as there is a neighborhood of a<sup>v</sup> which does not contain points for which the denominator of the Halley correction is zero while the numerator is nonzero. **By** the use of the operators (5.17) and (5.18), the Halley correction is the vector V given by

(5.19)  $V:=(A*A)/(A + \emptyset.5*B);$ 

which completes step 4°.

The final step of one Halley iteration is then

$$
(5.20) \t\t X.F := X.F + V[1]; Y.F := Y.F + V[2];
$$

after which another iteration can be performed, if desired. A set of typical numerical results for this problem, using the program in Appendix A, is given in Appendix B.

6. A more general approach: Type SYSTEM. In the simple example discussed in the previous section, it was convenient to use the ordinary notation X,Y for the independent variables involved, and F,G for the dependent variables corresponding to the system (5.4). For larger systems, it is helpful to adopt a more formal notational convention, in terms of which a general-purpose program can be developed. This is done by the introduction of the data type SYSTEM, which is declared by:

(6.1) **TYPE SYSTEM \* ARRAY[DIMTYPE]OF HESSIAN;** 

**-** 11 **-**

and

**by** the use of this data type, a declaration of the form

$$
(6.2) \t{VAR X, F: SYSTEM;}
$$

can be used, for example, to introduce independent variables X[l],X[2j,...,X[DIM], and dependent variables  $F[1], F[2], \ldots, F[DIM]$ . Thus, the system of equations

(6.3)  

$$
16x_1^4 + 16x_2^4 + x_3^4 - 16 = 0,
$$

$$
x_1^2 + x_2^2 + x_3^2 - 3 = 0,
$$

$$
x_1^3 - x_2 = 0,
$$

taken from **[131** would be coded as

$$
F[1]: = 16*(X[1]**4) + 16*(X[2]**4) + X[3]**4 - 16;
$$
  
(6.4) 
$$
F[2]: = X[1]**2 + X[2]**2 + X[3]**2 - 3;
$$

$$
F[3]: = X[1]**3 - X[2];
$$

(parentheses are necessary .'n (6.4), since **\*\*** and **\*** have the same priority in Pascal-SC **[** 1]). Once the statements (6.4) are executed, the value F[i].F of each function, the ith row of the Jacobian matrix of the system F[i].DF, and the ith panel F(i].HF of the Hessian operator are all at the disposal of the programmer.

7. The programs SYSTEST and HALSYS. A brief description of two Pascal-SC programs which can be used to investigate the >pplication of Halley's method to systems of equations will now be presented. First of all, good programming practice requires that the expressions and subroutines provided by the user produce the correct values of the functions  $f_i(x)$  appearing in  $(1.1)$ . The program SYSTEST is provided for this purpose. To use this program, the file SYSTEST.S containing its source code (see Appendix C) is created from SYSTEST.PRDG and edited to include the correct value **of** DIM and expressions or subroutines for the functions **F[I].** Source code for the required **HESSIAN** operators and functions is obtained from the file **HESSPAKET,** which contains the 22 arithmetic operators, **5** power operators, and the functions **HABS,** HSQRT, HEXP, **HLN, HARCTAN,** HSIN, and **HCOS** [141. As explained in

**-** 12 **-**

[141, the user may add any other needed **HESSIAN** functions, procedures, or operators to the program heading if needed to supplement the standard ones. For example, the system (6.4) requires that source code for the following operators appears in the program heading:

OPERATOR **\*** (K: **INTEGER;H:** HESSIAN) RES: HESSIAN; OPERATOR **\*\*** (R: REAL;K: INTEGER) RES: REAL; OPERATOR \*\* (H: HESSIAN;K: INTEGER) RES: HESSIAN; **(7.1)** OPERATOR **+** (HA,HB: **HESSIAN)** RES: **HESSIAN;** OPERATOR - (H: HESSIAN;K: INTEGER) RES: HESSIAN; OPERATOR - (HA, HB: HESSIAN) RES: HESSIAN;

and one sets DIM - **3.** After this program is compiled, upon execution it will request initial values for XlI.F,...,X[DIMI.F, and then print out the values **F[I].F** of the functions in the system, the values of the first derivatives  $DF[I]/DK[J]$  = **F[I].DF[J], and the second derivatives**  $D2F[I]/DX[J]DX[K] = F[I].HF[J,K]$ **.** A typical set of output for the system (6.4) **is** given in Appendix **D.**

Once the correctness of coding for the system has been verified, the uranslated code for the procedure FCOMP(VAR X,F: SYSTEM;DIM: INTEGER) is entered in the external library HALLEYLIB as subroutine number 777 **[15]** from the intermediate code (ZC) for the program **SYSTEST.** HALLEY LIB also contains pretranslated code for the linear equation solver **SOLVIW** (subroutine number **776)** and the standard functions of *Pascal-SC* **[151.** The source code file **HALSYS.S** is created from HALSYS.PROG with DIM set to its correct value, and the program HALSYS compiled with reference to HALLEYLIB to bring in the code for the system being solved. The text of HALSYS.PROG is given in Appendix **E.**

The program **HALSYS** carries out the actual Halley iteration. First, it asks for initial values of  $X(1), F, \ldots, X(DIM), F$ , and then prints these and the corresponding function values  $F[1], F, \ldots, F[DIM], F$ . The user then receives the query:

**- 13-**

#### (7.2) RESTART (R) OR ITERATE (Y/N)?

The response "R" will result in the request for another set **of** initial values, "Y" will give the results of one Halley iteration, while **"N"** will terminate the program and return control to the operating system. After each step of Halley's method, the query **(7.2)** will be sent to the user. **Of** course, the user can introduce a more automatic method for controlling the iteration **by** editing the file **HALSYS.S** before compilation. Typical results for the system **(6.3)** are given in Appendix F. It is interesting to compare these with the corresponding results obtained **by** Newton's method, and given in **(13].** In the latter case, eight iterations were required to reduce the function values to zero, as compared to **6 by** Halley's method. However, a few iterations are spent in each calculation chasing a small roundoff error in the function values; the function values are actually negligible after **5** iterations of Newton's method and **3** iterations of Halley's method.

**8.** Implementation details. The programs described in this report were created and tested using the Pascal-SC compiler developed at the University of Karlsruhe for the Zilog **MCZ-l** microcomputer using the RIO **2.06** operating system of Zilog, Inc. No other claims of correctness or usability are made.

**-** 14 **-**

#### References

- **1. G.** *Bohlender,* **X. Gruner, B. Kaucher, R. Klatte, W. Kramer, U. V.** Kulisch, **S. M.** Rump, **Ch.** Ullrich, **J. Wolff von Gudenberg & W. L. Miranker. PASCAL-SCs A PASCAL** for Contemporary **Scientific Computation** Research Report **RC 9009, IRK Thomas 3. Watson Research** Center, Yorktown Heights, N.Y., **1981.**
- 2. Annie **A.** K. **Cuyt. Abstract** Pads Approximants for Operators, **Theory and Applications. Ph.D. Dissertation,** Department of Mathematics University **of Antwerp VIA, 1982.**
- **3. Annie A. N. Cuyt. Numerical stability of the Halley-iteration for the solution of a system of nonlinear equations. math. Comp. 38 (1982), 171-179.**
- **4. Annie Cuyt** *&* **Paul van der Cruyssen. Abstract Pad. Approximants for the** Solution of a System of Nonlinear Equations. Report **90-17,** University of Antwerp **UXA, 1980.**
- **5. Julia H. Gray & L. 3. Rall. NEWTON: A general purpose program for solving nonlinear systems. Proceedings of** the **1967 Army Numerical Analysis Conference, pp. 11-59. U. S. Army** Research Office, **Durham, N.C., 1967.**
- **6. G. Kedem. Automatic differentiation of computer programs. ACM Trans.** Math. Software **6,** no. 2 **(1980), 150-165.**
- **7.** Dennis Kuba **&** L. **B.** Rail. A **UNIVAC 1108** program for obtaining rigorous error estimates for approximate solutions of systems **of** equations, Technical Sumary Report No. **1168,** Mathematics **Research** Center, University of Wisconsin-Kadison, **1972.**
- **S. U.** Kulisch **&** W. *L.* Niranker. Computer Arithemetic in **Theory** and Practice. Academic **Press, New** York, **1981.**
- **9. J. M. Ortega & W. C. Rheinboldt. Iterative Solution of Nonlinear Equations in Several Variables. Academic Press, New York, 1970.**
- **10.** L. **B.** Rall. Computational Solution of Nonlinear Operator Equations. Reprinted **by** Krieger, Huntington, N.Y., **1979.**
- **11.** L. B. Rall. Applications of software for automatic differentiation in numerical computation. Computing, Suppl. 2 **(1980),** 141-156.
- 12. L. **B.** Rall. Automatic Differentiation: Techniques and Applications. Lecture **Notes** in Computer **Science No. 120,** Springer-Verlag, Berlin-**Heidelberg,** New **York, 1981.**

**15 -**

- 13. L. B. Rall. Differentiation in PASCAL-SC: Type GRADIENT. Technical **Summary Report** No. 2400, Mathematics Research Center, University of Wisconaln-Madison, **1982.**
- 14. *L.* B. Rail. Differentiation and Generation of Taylor Coefficients in **PASCAL-SC.** Technical Sumary Report No. 2452, Mathematics Research Center, University of Wisconsin-Madison, **1982.**
- *15. J.* Wolff von Gudenberg. **Gesants** Arithmstik **des PASCAL-BC** *Rechnerse:* Benutzerhandbuch. Institute for Applied Mathematics, University of Karlsruhe, **1981.**

**-16-**

a **NMI-~**

#### APPENDIX A

A Pascal-SC program for the solution of system (5.4) by Halley's method.

```
PROGRAM HALLEY (INPUT, OUTPUT);
```

```
CONST DIM = 2tTYPE DIMTYPE = 1..DIN;
      RVECTOR = ARRAY [DIMTYPE] OF REAL;
      RUATRIX = ARRAY [DIMTYPE] OF RVECTOR;
      HESSIAN = RECORD F: REAL; DF: RVECTOR; HF: RMATRIX END;
   VAR X, Y, F, G: HESSIAN; C: CHAR; V, A, B: RVECTOR; JAC, L, M: RMATRIX;
       NRS: BOOLEAN;
(* The following are standard Pascal-SC matrix and vector functions and
 operators from MR PAKET. *)
FUNCTION MENULL: RMATRIX; (*) This returns the zero matrix. *)
 VAR I, J: DIMTYPE;
   C: RMATRIX;
 BEGIN
 FOR I:=1 TO DIM DO
  FOR J_1=1 TO DIM DO
   C[1,J] := 0;M N N U L L_1 = CRNDOPERATOR + (A, B: RVECTOR) RES: RVECTOR;
 VAR I: DIMTYPE;
 BEGIN FOR I:=1 TO DIM DO A[I] := A[I]+B[I];
  RES := ARNDOPERATOR * (A: REAL; B: RVECTOR) RES: RVECTOR;
 VAR I: DIMTYPE;
 BEGIN FOR I:=1 TO DIM DO B[I] := A*B[I];
  RES : BRNDOPERATOR * (A: RMATRIX; B: RVECTOR) RES: RVECTOR;
 VAR I: DIMTYPE;
  BVAR: RVECTOR;
 BEGIN
 BVAR := BFOR I: "1 TO DIM DO
 B[I] := SCALP (A[I], BVAR, 0);
 RES := BEND<sub>1</sub>
```
 $-17 -$ 

```
(* Special operators for componentwise multiplication and division of vectors,
 see (5.17) and (5.18). *)
OPERATOR * (VA, VB: RVECTOR) RES: RVECTOR;
   VAR U: RVECTOR; I: DIMTYPE;
   BEGIN FOR I:=1 TO DIM DO U[I]:=VA[I]*VB[I];
          RES: =UEND<sub>j</sub>OPERATOR / (VA, VB: RVECTOR) RES: RVECTOR;
   VAR U: RVECTOR; I: DIMTYPE;
   BEGIN FOR I:=1 TO DIM DO
          IF (VA[I]=0) AND (VB[I]=0) THEN U[I]:=0ELSE U[I]:=VA[I]/VB[I],RES: = UEND<sub>1</sub>
(* The required HESSIAN operators and function (5.7) for the evaluation of
 the system (5.6) follow. *)OPERATOR + (HA, HB: HESSIAN) RES: HESSIAN;
   VAR I, J: DIM. APE; U: HESSIAN;
   BEGIN U.F:=HA.F+HB.F;FOR I:=1 TO DIM DO
     BEGIN U. DF[I] := HA. DF[I] + HB. DF[I] ;
            FOR J_1 = 1 TO DIM DO
            {\tt U. HF\, [I\,]\,}\{J\} : = {\tt HA. HF\,}\{I\}\{J\} + {\tt HB. HF\,}\{I\}\{J\}END<sub>i</sub>RES: =UEND<sub>i</sub>OPERATOR - (H: HESSIAN) RES: HESSIAN;
   VAR 1, J: DIMTYPE; U: HESSIAN;
   BEGIN U.F := - H.F / FOR I:= 1 TO DIM DO
         BEGIN U.DF[I]:=-H.DF[I];FOR J_1=1 TO DIM DO
                U.HF[I][J]:=-H.HF[I][J]END<sub>j</sub>RES: = UEND;
OPERATOR - (H: HESSIAN; R: REAL) RES: HESSIAN;
   VAR U: HESSIAN;
   BEGIN U.F:=H.F-R;U.DF:=H.DF;U.HF:=H.HF;
          RES:=U
   END<sub>1</sub>
```
 $-18 -$ 

```
OPERATOR - (HA, HB: HESSIAN) RES: HESSIAN;
   VAR I, J: DIMTYPE; U: HESSIAN;
   BEGIN U.F:=HA.F-HB.P/FOR I:=1 TO DIM DO
        BEGIN U.DF[I] := HA.DF[I] - HB.DF[I] ;
              FOR J_1=1 TO DIM DO
               U.HF[I] [J]:=HA.HF[I] [J]-HB.HF[I] [J]END;
     RES: = UEND:
FUNCTION HEXP(H: HESSIAN): HESSIAN;
   VAR I, J: DIMTYPE; U: HESSIAN;
   BEGIN U.F:=EXP(H.F);
     FOR 1: -1 TO DIM DO
        BEGIN U.DF[I] := U.F*H.DF[I];
          FOR J_1 = 1 TO I DO
             BEGIN U.HF[I][J]:=U.F*H.HF[I][J]+U.DF[I]*H.DF[J];
                    IF I<>J THEN U.HP[J] [I] := U.HP[I] [J]
              END
        END;
     HEXP: = U
   END<sub>1</sub>
(* The next procedure solves a linear system of equations with coefficient
 matrix JAC and right-hand side V for the solution vector 8. The decomposi-
 tion of JAC is stored as the matrix M. If NRS = FALSE, then additional
 right-hand sides are expected. Pre-translated code for this procedure is
 stored in the library HALLEY_LIB as subroutine number 776. *)
PROCEDURE SOLVLN (DIM: INTEGER; VAR JAC, M: RMATRIX; VAR V, S: RVECTOR; NRS: BOOLEAN);
   EXTERNAL 776;
BEGIN (* Initialization of gradients and Hessians of independent variables. *)
      X.DF[1]:=1;X.DF[2]:=0;Y.DF[1]:=0;Y.DF[2]:=1;X . HF : = M R N U L L; Y . HF : = M R N U L L;
      C:=\n^*R' ; WHILE C = \n^*R' DO
  BEGIN (* VALUE INITIALIZATION *)
      WRITELN('ENTER X, Y'); READ(X, F, Y, F);
      C_i = 'Q'; WHILE C = 'Q' DO
   BEGIN (* MAIN PROGRAM *)
        (* Calculate function values and derivatives. Print values of
         independent and dependent variables. *)
     P: = HEXP(-X+Y) - 0.1G: "HEXP(-X-Y)-0.1;
```
 $-19 -$ 

 $\ddot{\phantom{1}}$ 

```
WRXTL('(XY) - (',X.F, ° ,
WRITEILN('(F,G) - (',F.?,', ',G.F,)')
```
WRITELN('RISTART **(R)** OR ITERATE (Y/N)?');READ(C,C);

**(\*** In response to **"R",** the program will ask for new initial values of the independent variablesi an input of **"Y"** will result in one Halley iteration being performed, while **"N"** will terminate the program and return control to the operating system. **Two** characters are read, since the first read from the console will always be a blank, the second being the character entered **by** the user in response to the  $prox$ prompt  $H^{\pm\alpha}$ ,  $\phi$ )

```
WHILE C = 'Y' DO
```
**BEGIN (\* HALLEY ITERATION \*)** 

```
(C Construct Jacobian matrix JAC and right-hand side V of (2.2). C)
```
 $JAC[1]:=P.DP<sub>j</sub>JAC[2]:=G.DP<sub>j</sub>V[1]:=-F.F<sub>j</sub>V[2]:=-G.F<sub>j</sub>$ 

**(\*** Solve (2.2) for **A. \*)**

 $NRS: =FALSE$ ; SOLVLN (DIM, JAC, M, V, A, NRS);

 $(*$  Construct the right-hand side V of  $(2.3)$ .  $*)$ 

 $L[1]:=P.HF^*A_1L[2]:=G.HF^*A_1V:-L^*A_1$ 

**(\*** Solve **(2.3)** for B. **\*)**

NRS:=TRUE; SOLVIN(DIM, JAC, M, V, B, NRS);

**(C** Compute the Halley correction V and update independent variables. **C)**

```
V:=A^*A/(A+0.5*B)X.F:=X.F+V[1], Y.F:=Y.F+V[2],<br>C:='0'
```
**END:** (\* HALLEY ITERATION \*)

```
ENDt (C MAIN PROGRAM C)
```
END **( VALUE** INITIALIZATION **C)**

**END.**

### APPENDIX **B**

Output of the program in Appendix A for the init **valu s X.r** " 4.3, **Y.F -** 2.0.

INITIAL **VALUES**

 $\Omega_{\rm eff}$ 

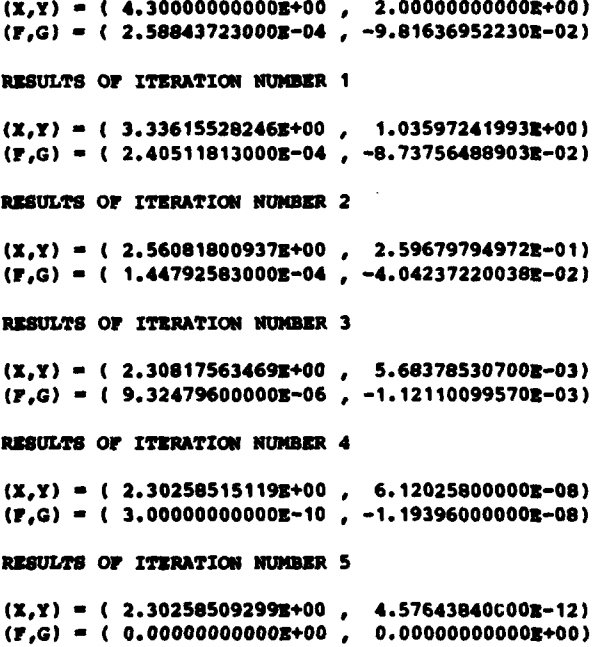

ţ

 $\mathbb{Z}_4^2$ 

#### **APPENDIX C**

The program **SYSTEST** for testing correctness of HESSIAN systems of equations.

The source code for this program is in the file SYSTEST.PROG.

PROGRAM **SYSTEST(INPUT,OUTPUT)i**

**CONST** DIM **- #; (\*** Replace **"#" by** the dimension of the system tested..)

TYPE DINTYPE **- I..DIM;** RVECTOR *=* ARRAY[DIMTYPEJOF REALI RMATRIX **-** ARRAY(DIMTYPE]OF RVECTOR; **HESSIAN -** RECORD F:REAL;DF: RVECTORtHF: RMATRIX **END;** SYSTEM **-** ARRAY[DIMTYPE)OF **HESSIANi**

VAR X,F: **SYSTEM;JAC:** RMATRIX;I,J,K: DINTYPEiC: CHARs

PROCEDURE FCOMP(VAR X,F: **SYSTEMIDIM:** DIMTYPE);

**(** Insert source code for the operators, functions, and procedures required for computation of the system being tested here, for example, the source code for the operators **(7.1)** in the case of the system (6.4). Source code for **HESSIAN** operators and functions is in the file **HESS** PAET. **)**

BEGIN **(\*** SYSTEM DEFINITION **\*)**

**(\*** Insert code defining the system to **be** tested here, for example, the system (6.4):

**F[]** :=16\*(X[1]\*4)+16\*(X[2]\*4)+X[3]\*4-16i **F[2]** :=X(11 \*2+X **[2] \*\*2+X (3] \*\*2-3;**  $F[3]:=X[1]**3-X[2]; *$ 

**END; (\*** SYSTEM DEFINITION **')**

**(\*** The following are standard Pascal-SC functions from MR **PAKET: MRNULL** returns the zero matrix, and MRID returns the identity matrix. These are used for initialization of the Hessian and gradient parts of the independent variables, respectively. **C)**

**-** 22 **-**

**-v o-'-,l,,, ""**

```
FUNCTION MRNULL: RMATRIX;
 VAR I, J: DIMTYPE;
  C: R\text{MARTRIX}BEGTN
  FOR I: = 1 TO DIM DO
   FOR J:=1 TO DIM DO
    CI. J1 = 01MRWULL := CRNDFUNCTION MRID: RMATRIX;
 VAR I, J: DIMTYPE;
   C: RMATRIX;
 BEGIN
  FOR I := 1 TO DIM DO
   FOR J:=1 TO DIM DO
    IF I=J THEN C(I,J) := 1
    ELSE C(I,J) := 0;
  MRID := CEND;
BEGIN (* Initialization of gradients and Hessians of independent variables. *)
      JAC: MRID; FOR I: = 1 TO DIM DO
      BEGIN X[I]. DF: - JAC[I]; X[I]. HF: "MRNULL
      END<sub>j</sub>C:='\Upsilon', WHILE C = 'Y' DO
   BEGIN (* MAIN PROGRAM *)
     (* Input Portion *)
          WRITELN('ENTER INDEPENDENT VARIABLES');
          FOR 1: = 1 TO DIM DO READ(X[I].P);
      (* Calculation of function values and derivatives. *)
          FCOMP(X, F, DIM); WRITELN(1, 1);
      (* Output Portion *)
          FOR I := 1 TO DIM DO
          BEGIN WRITELN('FUNCTION VALUE:'); WRITELN('F{', I:2,') = ', F{I]. F};
                WRITELN ('FIRST DERIVATIVES:'); FOR J:= 1 TO DIM DO
                WRITELN('DF(',I:2,')/DX(',J:2,') = ',F(I).DF(J))<br>WRITELN('SECOND DERIVATIVES:');FOR J:=' TO DIM DO
                FOR K_1 = 1 TO J DO
                WRITBLN('D2F[',I:2,']/DX[',J:2,']X([',K:2,'] = ',F[I].HF(J,K])END: (*) Output Portion *)
```
 $-23 -$ 

它

WRITELN ('DO YOU WANT TO ENTER MORE VALUES (Y/N)?'); READ(C,C)

```
END; (* MAIN PROGRAM *)
```
 $RND$ .

```
EXAMPLE: Source code for the HESSIAN operators (7.1) for the system (6.4).
OPERATOR + (HA.HB: HESSIAN) RES: HESSIAN;
   VAR I, J: DIMTYPE; U: HESSIAN;
   BEGIN U.F: = HA. P+HB. F; FOR I: = 1 TO DIM DO
     BEGIN U.DF[I]:=HA.DF[I]+HB.DF[I],FOR J:=1 TO DIM DO
           U.HF[I,J]:=HA.HF[I,J]+HB.HF[I,J]END<sub>j</sub>RES: = U
   RND:OPERATOR - (H: HESSIAN; K: INTEGER) RES: HESSIAN;
   VAR U: HESSIAN;
   BEGIN U.F:=H.F-K;U.DF:=H.DF;U.HF:=H.HF;
         RES: =UEND<sub>i</sub>OPERATOR - (HA, HB: HESSIAN) RES: HESSIAN;
   VAR I, J: DIMTYPE; U: HESSIAN;
   BEGIN U.F:=HA.F-HB.F; FOR I:=1 TO DIM DO
        BEGIN U.DF[I]:=HA.DF[I]-HB.DF[I],FOR J:=1 TO DIM DO
               U.HF[I,J]:=HA.HF[I,J]-HB.HF[I,J]END:
     RES:=UEND<sub>2</sub>OPERATOR * (K: INTEGER; H: HESSIAN) RES: HESSIAN;
   VAR I, J: DIMTYPE; U: HESSIAN;
   BEGIN U.F:= X*H.F; FOR I:= 1 TO DIM DO
        BEGIN U.DF[I] := K*H.DF[I];
              FOR J_1=1 TO DIM DO
              U.HF(I,J):=K*H.HF(I,J)END:
     RES: =UEND;
```
 $-24 -$ 

```
OPERATOR ** (R: REAL/K: INTEGER) RES: REAL)
   VAR L: INTEGERIU: REALI
   BRGIN IF K <= 0 THEN U_i = 1/R_iIF (K = 0) OR (R = 1) THEN U_1 = 1ELSE IF K = 1 THEN U_i = RELSE BEGIN L: = ABS(K); U: = 1; REPEAT IF L HOD 2 = 1
                           THEN U:=R*U;L:= L DIV 2; IP L \leftrightarrow 0
                           THEN R_1 = R^+R UNTIL L = 0;
                           IF K < 0 THEN U_1 = 1/UDIDRRS_1 = URIDOPERATOR ** (H: HESSIAN; K: INTEGER) RES: HESSIAN;
   VAR I, J: DIMTYPE; M, MM: REAL; U: HESSIAN;
   BEGIN
     IP K = 0 THEN
     BEGIN IF H.F = 0 THEN
            BEGIN WRITELN('EXPONENTIATION ERROR 0**0'); SVR(0)
            END
            ELSE BEGIN U.F:=1; FOR I:=1 TO DIM DO
                        BEGIN U.DF(I):=0; FOR J:=1 TO DIM DO U.RF(I,J):=0
                        EMDEND:
     END
     ELSE IF K = 1 THEN U_1 = RELSE IF X = 2 THEN
          BEGIN U.F: "H.F*H.F; M: = 2*H.F; FOR I: "1 TO DIM DO
                 BEGIN U.DF(I):=M*H.DF(I);FOR J:=1 TO I DO
                        BEGIN U.HF(I,J):=H^*H.HF[I,J]+2^*H.DF[I]^*H.DF[J]IF I \Diamond J THEN U.HF[J, I]: "U.HF[I, J]
                        END:
                 RIDIND
     ELSE BEGIN MM: "H.P**(K-2); M: "H. F*MM; U. P: "H. F*M;
                 Hx=K^2HxMx=K^*(K-1) that y for x:=1 to bin bo
                 BEGIN U.DF[I]:=M*H.DF[I]; FOR J:=1 TO I DO
                        BEGIN U.HF[I,J]: "H*H.HF[I,J] *MM*H.DF[I] *H.DF[J];
                              IF I \leftrightarrow J THEN U.HF[J, I] := U.HF[I, J]
                       END
                 RSDEND<sub>j</sub>R2S: = URID
```
 $-25 -$ 

#### APPENDIX **D**

#### Typical output **of** the program SYSTEST.

```
Values computed for the system (6.4) with X[1] = X[2] = X[3] = 1.0.
FUNCTION VALUE:
FE 1] - 1.70000000000Z+01
FIRST DERIVATIVES:
DFE 1]/DX[ 1] - 6.40000000000E+01
DFE 1j/Dx( 21 - 6.400000000003+01
DFE 1]/OxE 3] - 4.OOOOOOOOOOOE+00
SECOND DERIVATIVES:
D2F[ 11/bXE 1]DX( 1] - 1.92000000000z+02
D2F[ 1]/DX[ 2jDX[ 1] - O.OOOOOOOOOOOE+0O
D2F[1]/DX[2]DX[2] = 1.92000000000E+02D2F[1]/DX[3]DX[1] = 0.00000000000E+00D2F[ 11/DIE 3]DX[ 21 - 0.00000000000z+00
D2F[1]/DX[3]DX[3] = 1.20000000000E+01FUNCTION VALUE:
F[2] = 0.000000000000E+00FIRST DERIVATIVES:
DF[ 21/DIE 11 - 2.OOOOOOOOOOOE+0O
DFE 21/DXE 21 - 2.OOOOOOOOOOOE+00
DFE 21/DIE 3] - 2.OOOOOOOOOOOE+O0
SECOND DERIVATIVES:
D2FE 21/DIE IIOX[ 1] - 2.00000000000E400
D2F[2]/DX[2]DX[1] = 0.00000000000E+00D2F[2]/DX[2]DX[2] = 2.00000000000E+00D2F[ 21/DI 31DXE 1] - 0.OOOOOOOOOOOE+OO
D2F[ 2]/DX[ 3]DX[ 2] - 0.00000000000E+00
D2F[ 2]/DX[ 3]DX[ 3] = 2.00000000000E+00FUNCTION VALUE:
FE 31 - 0.OOOOOOOOOOOE+oo
FIRST DERIVATIVES:
DF[3]/DX[1] = 3.000000000000E+00DF[ 3]/DX[ 2] - -1.000000000000E+00DF[3]/DX[3] = 0.000000000000E+00SECOND DERIVATIVES:
D2F[ 3]/DX[ 1] DX[ 1] = 6.000000000000E+00
D2FE 31/DIE 2101! 11 - 0.OOOOOOOOOOOE+00
D2F[3]/DX[2]DX[2] = 0.00000000000E+00D2F[ 3]/DX[ 3]DX[ 1] = 0.000000000000E+00
D2F[3]/DX[3]DX[2] = 0.00000000000E+00D2F[ 31/DIE 31DXE 3) - O.OOOOOOOOOOOE+00
```
**-26-**

 $\mathbf{E}^{\mathbf{L}}$  , we will define the following the following  $\mathbf{E}^{\mathbf{L}}$ 

#### APPENDIX E

```
The Pascal-SC program HALSYS for the solution of
            systems of equations by Halley's method.
Source code for this program is contained in the file HALSYS. PROG.
PROGRAM HALSYS(INPUT, OUTPUT);
CONST DIM = #; (* Replace "#" by the dimension of the system to be solved. *)
TYPE DIMTYPE = 1..DIMI
      RVECTOR = ARRAY(DIMTYPE)OF REAL;
      RMATRIX = ARRAY [DIMTYPE] OF RVECTOR;
      HESSIAN = RECORD P: REAL; DF: RVECTOR; RF: RMATRIX END;
       SYSTEM = ARRAY [DIMTYPE] OF HESSIAN;
 VAR I: DIMTYPE;X, P: SYSTEM;C: CHAR, A,B,V: RVECTOR;JAC,L,M: RMATRIX;
      NRS: BOOLEAN
OPERATOR + (A, B: RVECTOR) RES: RVECTOR;
 VAR I: DIMTYPE;
 BEGIN FOR I:=1 TO DIM DO A[I] := A[I]+B[I];
  RES := AEND<sub>I</sub>OPERATOR * (A: REAL; B: RVECTOR) RES: RVECTOR;
 VAR I: DIMTYPE;
 BEGIN FOR I:=1 TO DIM DO B[I] := A^*B[I];
  RES := 5END;
OPERATOR * (A: RMATRIX; B: RVECTOR) RES: RVECTOR;
 VAR I: DIMTYPE;
  BVAR: RVECTOR;
 REGTN
 BVAR := BFOR 1: = 1 TO DIM DO
 B[I] := SCALP (A[I], BVAR, 0);
 RES := BKND:
OPERATOR * (A, B: RVECTOR) RES: RVECTOR;
  VAR I: DIMTYPE;C: RVECTOR;
  BEGIN FOR I:=1 TO DIM DO C[I]:=A[I]*B[I];
         RES:END<sub>i</sub>
```
 $-27 -$ 

```
OPERATOR / (A, B: RVECTOR) RES: RVECTOR;
   VAR I: DIMTYPE;C: RVECTOR;
   BEGIN FOR I:= 1 TO DIM DO
         IF (A[I]=0) AND (B[I]=0) THEN C[I]:=0ELSE C[I]:=A[I]/B[I];RES:END<sub>i</sub>FUNCTION MRID: RMATRIX; (* Returns the identity matrix *)
 VAR I, J: DIMTYPE;
   C: RMATRIX;
 BEGIN
  POR I: = 1 TO DIM DO
   FOR J:=1 TO DIM DO
   IF I=J THEN C(I,J) := 1ELSE C[I,J] := 0;
  MRID : CEND<sub>1</sub>
FUNCTION MRNULL: RMATRIX; (* Returns the zero matrix *)
 VAR I, J: DIMTYPE;
  C: RMATRIX;
 BEGIN
  FOR I_i = 1 TO DIM DO
   FOR J_1=1 TO DIM DO
    C[I,J] := 0;MRNULL : = CEND<sub>1</sub>
PROCEDURE SOLVIN(DIM:INTEGER; JAC, M: RMATRIX; V, S: RVECTOR; NRS: BOOLEAN);
   EXTERNAL 776;
PROCEDURE FCOMP(VAR X, F: SYSTEM; DIM, DIMTYPE);
   EXTERNAL 777;
BEGIN (* Initialization of gradients and Hessians of independent variables. *)
      L:=MRID; FOR L:=1 TO DIM DO
      BEGIN X[I]. DF: = L[I]; X[I]. HF: = MRNULL
      END<sub>j</sub>C:=(R')\text{WHILE } C = 'R' DO
 BEGIN (* VALUE INITIALIZATION *)
      WRITELN('ENTER INDEPENDENT VARIABLES');
      FOR I_i=1 TO DIM DO READ(X[I], F);
```
 $-28 -$ 

 $C_1 = 'Q'$ ; WHILE  $C = 'Q'$  DO

```
BEGIN (* MAIN PROGRAM *)
      (* Compute function values and derivatives; print values of independent and dependent variables. *)
     PCOMP(X,F,DIM);POR I := 1 TO DIM DO
     BEGIN WRITELN('X[',I:2,') = ',X[I].F,' F[',I:2,'] = ',F[I].F);
     RNDWRITELN('RESTART (R) OR ITERATE (Y/N)?');
     READ(C,C) ; WHILE C = 'Y' DO
     BEGIN (* HALLEY ITERATION *)
             FOR I_1=1 TO DIM DO
             BEGIN JAC[I]:=F[I].DP; (* JACOBIAN MATRIX *)<br>
V(I):=-F(I],F; (* RIGHT HAND SIDE *)
             END:
            (* Solve for A. (*)NRS: = FALSE; SOLVLN (DIN, JAC, M, V, A, NRS);
            (* Compute B. *)FOR I:=1 TO DIM DO L[I]:=F[I].HF^*A_IV:-L^*A_INRS: TRUE; SOLVIN (DIM, JAC, M, V, B, NRS);
        (* Compute the Halley correction and update independent variables. *)
             \texttt{V:}=\texttt{A*A}/(\texttt{A+0.5*B})\texttt{; FOR I:}=\texttt{1} \texttt{ TO}\texttt{.} \texttt{DIM DO X[I].F:}=\texttt{X[I].F+V[I]},C_1 = {}^1Q^1END; (* HALLEY ITERATION *)
  END; (* MAIN PROGRAM *)
END (* VALUE INITIALIZATION *)
```
IMD.

 $-29 -$ 

المسام

#### APPENDIX **F**

```
Results of the Solution of the System (6.3) by
          the Program HALSYS.
```

```
INITIAL VALUES
```

```
X[ 1] - 1.00000000000E+00 F( I] - 1.700000000003+01
X( 2] - 1.00000000000z+00 Ft 2] - 0.000000000003+00
X[ 3] - 1.00000000000z+00 FC 3] - 0.000000000003+00
RESULTS OF ITERATION NUMBER 1
X[ 1] - 8.91118701964Z-01 F[ 1] - 9.37521623100E-01
X[ 2] - 7.05429341548X-01 F1 2] - -9.44922445000Z-03
X[ 31 - 1.30339083879+00 F( 3) - 2.201372818009-03
RESULTS OF ITERATION NUMBER 2
X[ 1] - 8.77982528233E-01 F[ 11 - 1.036856800003-03
x[ 2] - 6.76786689302z-01 Fr 2] - -9.09324000000E-06
X[3] = 1.33082582033E+00 F[3] = 9.05738500000E-06RESULTS OF ITERATION NUMBER 3
X[ 1] = 8.77965760275E-01 F[ 1] = 1.00000000000E-10
X[ 2] - 6.767569705193-01 F[ 2] - 0.000000000003+00
X[ 3] = 1.33085541162E+00 F[ 3] = 0.00000000000E+00RESULTS OF ITERATION NUMBER 4
X[ 1] - 8.779657602743-01 F 1] - 0.000 00000002+00
X[ 2] - 6.767569705163-01 F1 23 - 0.000000000003+00
X[3] = 1.33085541162g+00 F( 3) = 2.0000000000000=12
RESULTS OF ITERATION NUMBER 5
X1 1] - 8.779657602743-01 F[ 1] - 0.00000000000Z+00
X[ 2] - 6.76756970517E-01 FC 2] - 0.00000000000+00
xc 3] - 1.330855411622+00 Fr 3] - 1.000000000003-12
RESULTS OF ITERATION NUMBER 6
X1 1) - 8.77965760274Z-01 F[ 1] - 0.000000000003+00
X1 2] - 6.767569705183-01 F[ 2] - 0.000000000009+00
Xf 31 - 1.330855411623+00 F( 31 - 0.O0000000000O+0
```
**- 30 -**

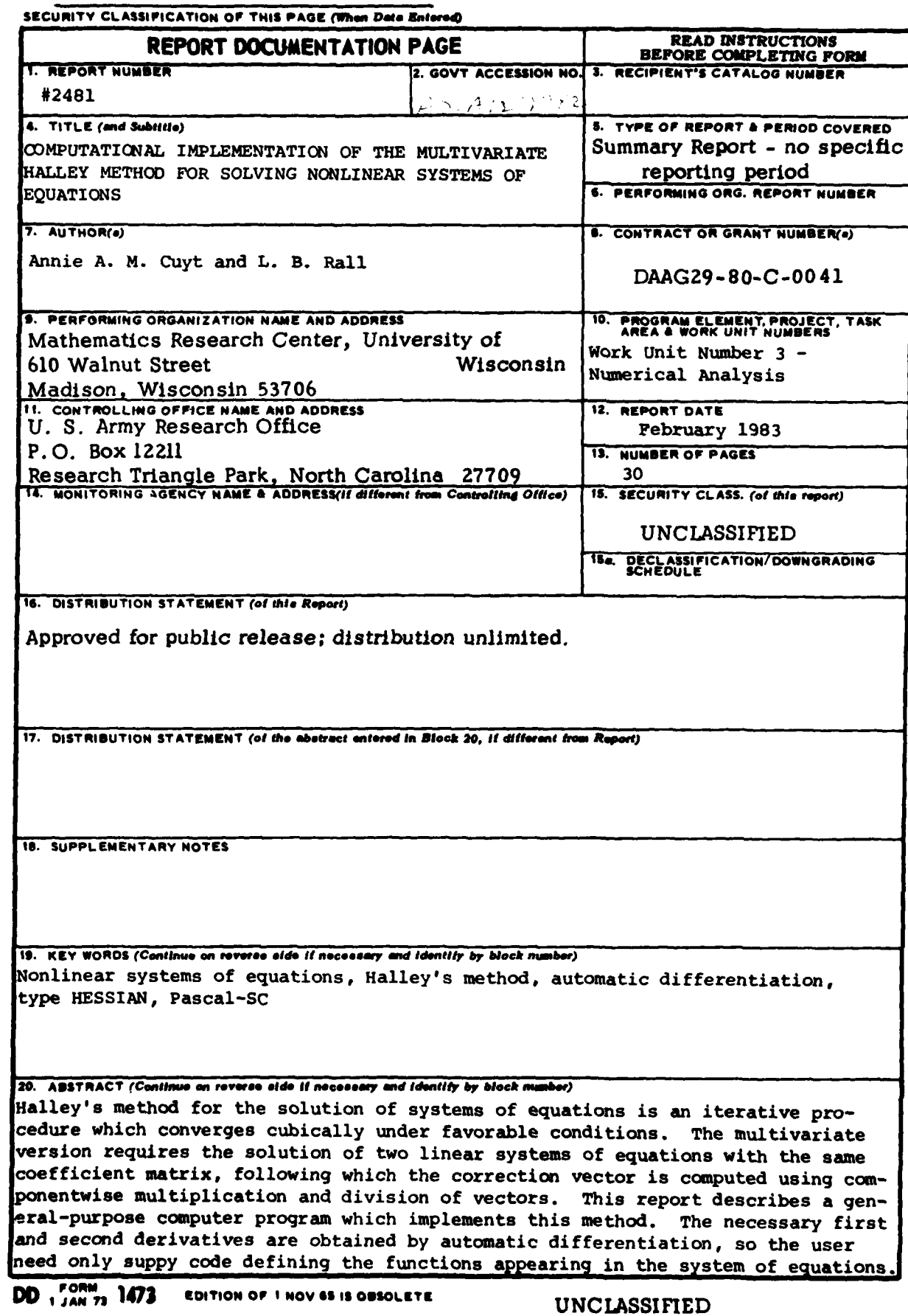

 $\overline{\phantom{m}}$  ,  $\overline{\phantom{m}}$ 

**Burnett** 

SECURITY CLASSIFICATION OF THIS PAGE (When Date Entered)

٦Ţ

t,

 $\ddot{\phantom{1}}$ 

tas:

٦

G.

#### **ABSTRACT** (continued)

The program is written in Pascal-SC, using the new data type HESSIAN to represent dependent and independent variables. Numerical examples are given for two simple systems of equations to illustrate the use of the program and the effectiveness of the method.

ś

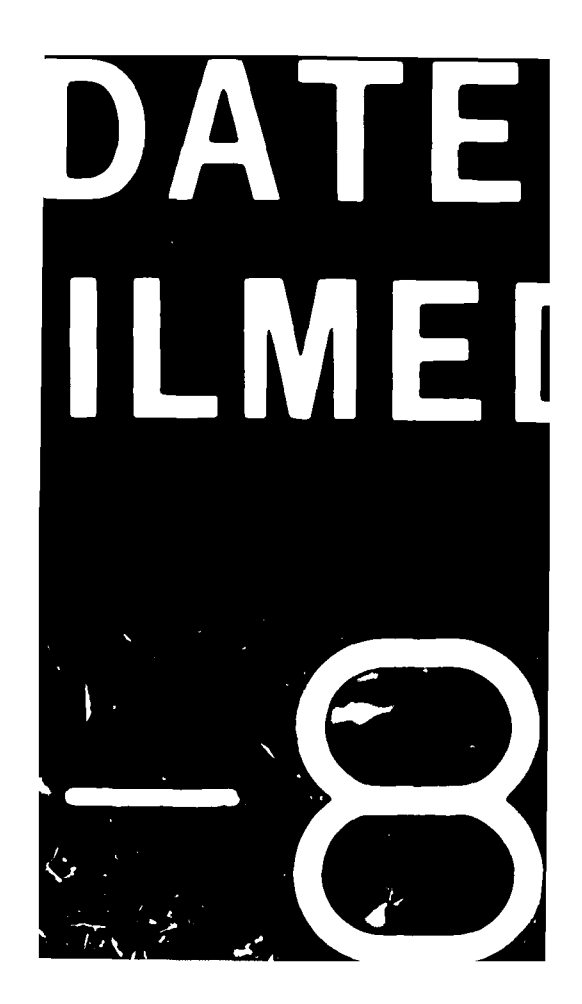